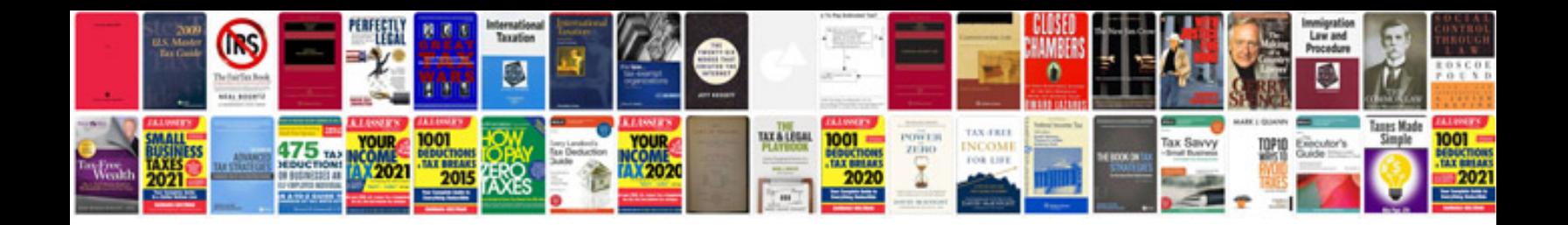

Omron e5cn manual

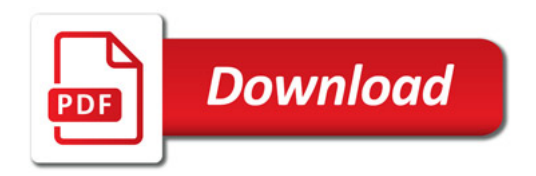

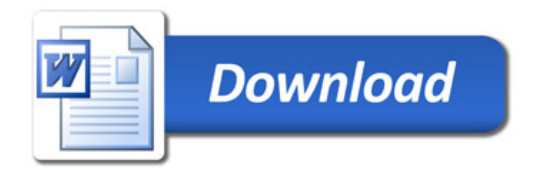